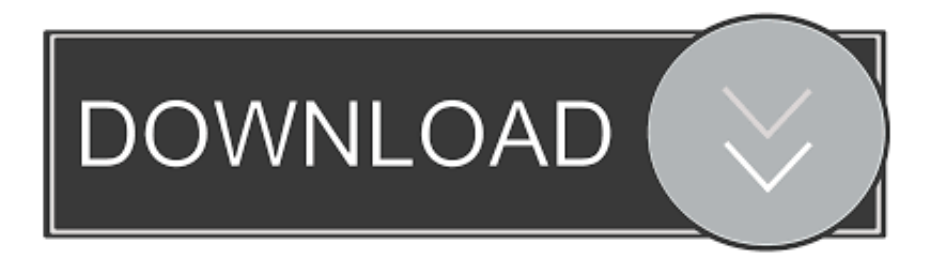

## [Cómo Mostrar Información De Ruta De Acceso Completa Para Outlook De Correo Electrónico Para Mac](https://geags.com/1u1ekk)

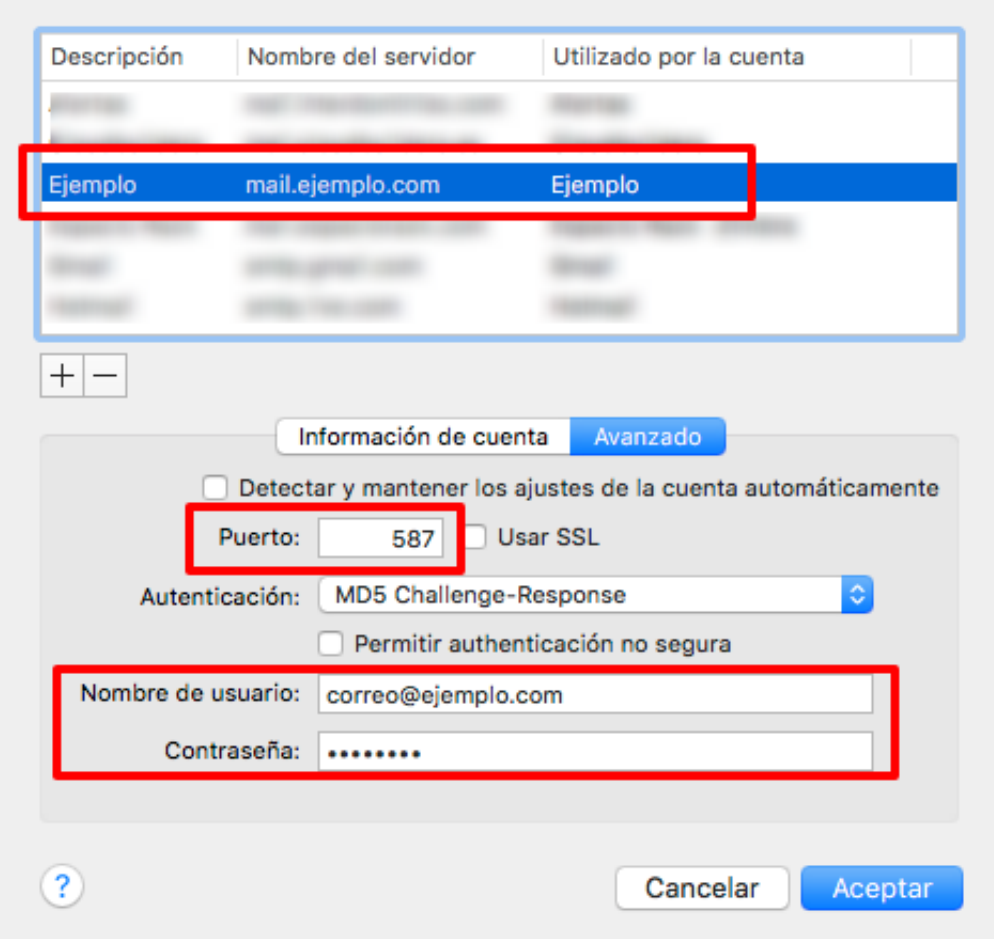

[Cómo Mostrar Información De Ruta De Acceso Completa Para Outlook De Correo Electrónico Para Mac](https://geags.com/1u1ekk)

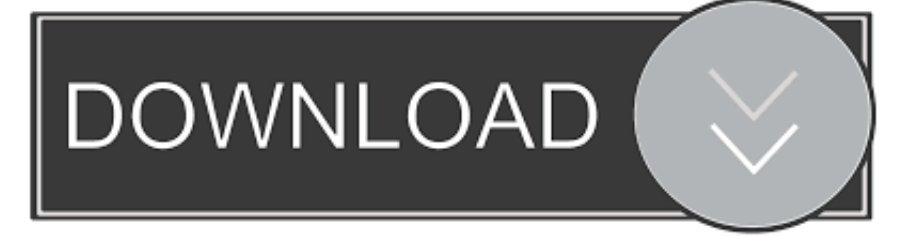

¿cómo puedo conseguir rid molesto pistas de cursor en cromo para mac os ¿Qué sucede si deseo buscar en todas las subcarpetas pero no en todos los elementos de Outlook? Si busco en todos los elementos de Outlook, voy a obtener una gran cantidad de información innecesaria del calendario, tareas, contactos, etc.

Busque el correo electrónico y una vez que lo haya encontrado, haga clic con el botón derecho en el encabezado de la columna y seleccione 'carpeta' en lugar de la 'fecha' predeterminada de la lista de opciones 'organizar por:'.. Consulta en MSN España las últimas noticias de España y el mundo, famosos, fútbol, estilo, GH VIP y tu horóscopo.. Haga doble clic en el correo electrónico para abrirlo y, a continuación, seleccione la pestaña archivo en la parte superior.. TENGA EN CUENTA > > > IMPORTANTE! Esto sólo funciona cuando se hace una búsqueda y seleccione 'todos los elementos de OUTLOOK' en el cuadro de alcance que se muestra en el elemento de menú de inicio.. En primer lugar, utilice el cuadro ' Buscar ' en Outlook para encontrar el correo electrónico.

## [Baixar Antivirus nod32](https://sleepy-jackson-eba659.netlify.app/Baixar-Antivirus-nod32)

A continuación, en la parte izquierda, haz clic en la sección información Una vez que estén en ' info, verán un botón a la derecha que dice ' Mover elemento a una carpeta diferente ' – junto a este botón será será la ubicación actual del correo electrónico!Para aquellos que piensan que no funciona, volví a ver lo que estaba sucediendo.. Obviamente, si está buscando en la carpeta Bandeja de entrada o en cualquier otra carpeta especificada, ya sabe en qué carpeta está.. ¿Le ha sido de ayuda esta información?Utilizo Outlook 2007 y todo lo que tiene que hacer para averiguar qué carpeta que presentó el correo electrónico es esto.. Para obtener más información y los detalles más recientes sobre la disponibilidad de coautoría, consulte la sección ' lo que necesita para Coauthor ' del artículo de soporte de co-autor, disponibilidad para usar co-autoría en Excel en escritorios de Windows, debe: • ser un Office 365 suscriptor en la versión actual del canal (coauth todavía no está disponible para los clientes de SA) • tenga instalada la versión 8326,2033 o posterior • guarde el archivo en SharePoint Online, OneDrive o OneDrive para la empresa.. Datos de acceso a su cuenta Configuración, Valor Nombre de usuario, Su dirección de correo electrónico completa. [descargar](https://lineupnow.com/event/descargar-caballero-dela-armadura-oxidada-pdf-to-excel) [caballero dela armadura oxidada pdf to excel](https://lineupnow.com/event/descargar-caballero-dela-armadura-oxidada-pdf-to-excel)

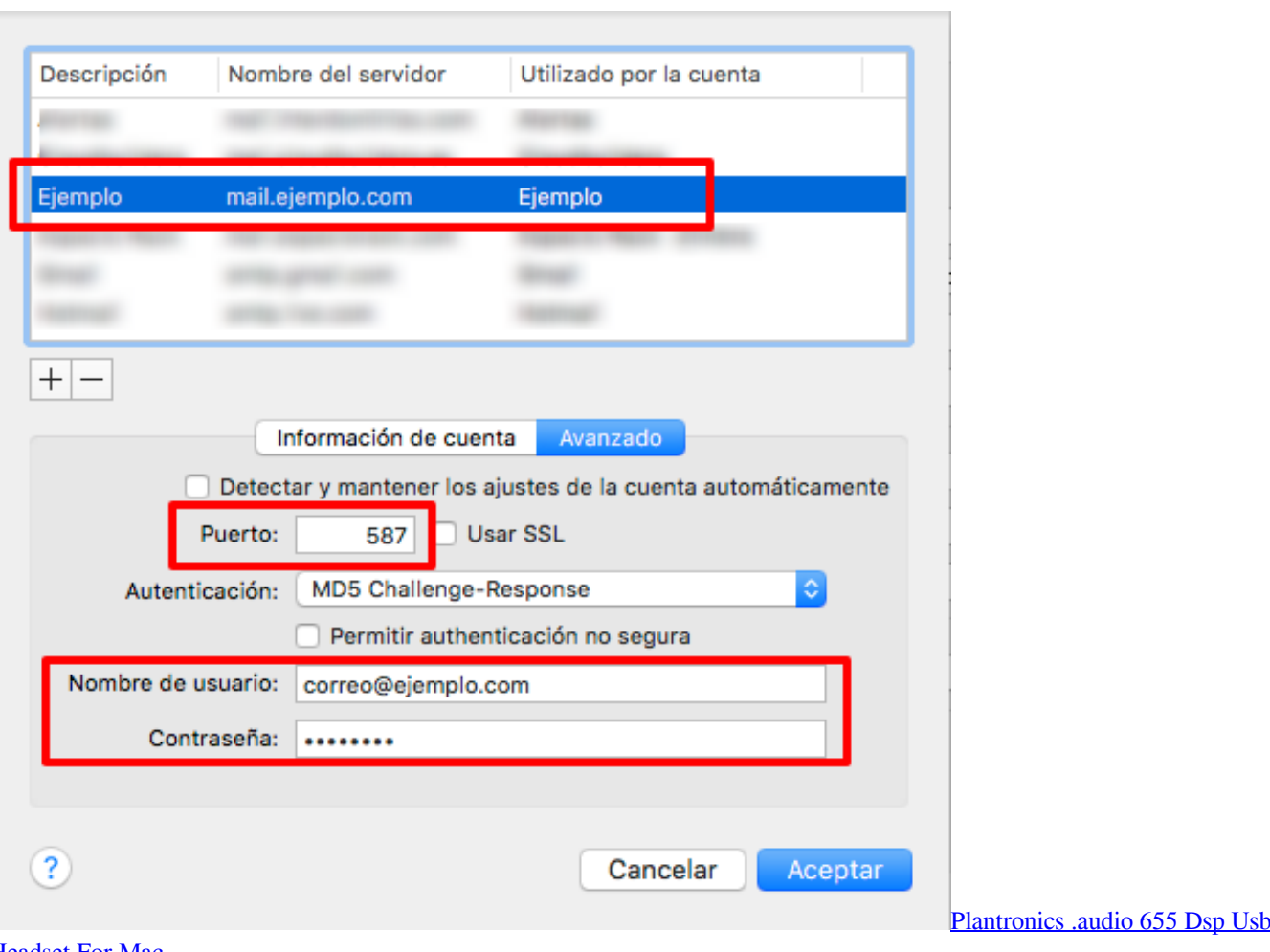

[Headset For Mac](https://welllucsiopros.weebly.com/blog/plantronics-audio-655-dsp-usb-headset-for-mac)

[Free Dam Ultimate Activation Code](http://presrethoga.rf.gd/Free_Dam_Ultimate_Activation_Code.pdf)

Que no necesito tamizar [Internet Download Manager Mac Alternative](http://cartnewswebro.rf.gd/Internet_Download_Manager_Mac_Alternative.pdf)

## [Best Analog Video Capture Device For Mac](https://arsevehos.therestaurant.jp/posts/15236336)

¿Alguna vez ha buscado un correo electrónico desde dentro de Outlook y se preguntó en qué carpeta se archivó el correo electrónico en particular? Bueno, lo tengo y me estaba volviendo loca pero finalmente lo figuro!Microsoft excel para mac desktop 2017.. Outlook 2011 es una versión de Microsoft Outlook disponible para el equipo Mac Puede configurar Outlook 2011 como un cliente de correo electrónico para enviar y recibir correo electrónico de su correo electrónico alojado en InMotion Hosting.. Esto organizará los resultados de búsqueda por carpeta Hola Dane, si necesitan un poco más de sujeción de la mano, por favor dígales lo siguiente.. Mover archivos Mostrar rutas Con la siguiente macro mostramos la ruta del Para recibir en tu correo electrónico nuevos artículos de Excel y convertirte en.. En realidad, ni siquiera pensé en esto hasta que sólo me moused y seguí recibiendo la palabra: 'categorías' donde los nombres de carpeta muestran una vez que realmente están buscando en todo el listado de buzones de Outlook.. Este cuadro de búsqueda lo encontrará, pero lamentablemente no les dirá dónde está, por lo que para encontrar la carpeta en la que está, haga lo siguiente.. Mira tu correo Hotmail y Outlook y entra en tus redes sociales Con estos datos podrá configurar su cliente de correo preferido para recibir. ae05505a44 [Crack Solidworks 2011 Sp0](https://download-studyx-torrent.simplecast.com/episodes/crack-solidworks-2011-sp0-solidsquad-blogspot) [Solidsquad Blogspot](https://download-studyx-torrent.simplecast.com/episodes/crack-solidworks-2011-sp0-solidsquad-blogspot)

ae05505a44

[Siedler 5 Vollversion](https://www.harvard.ma.us/sites/g/files/vyhlif676/f/uploads/final_charter_report_10.12.17_0.pdf)